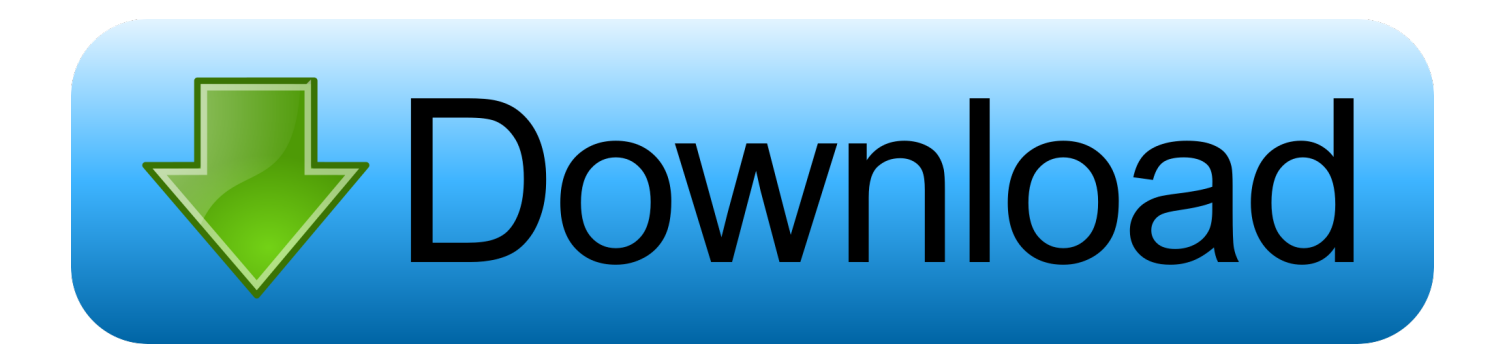

[Wie Entsperren Sie Die Website Auf Dem IPhone](https://tiurll.com/1qk4qw)

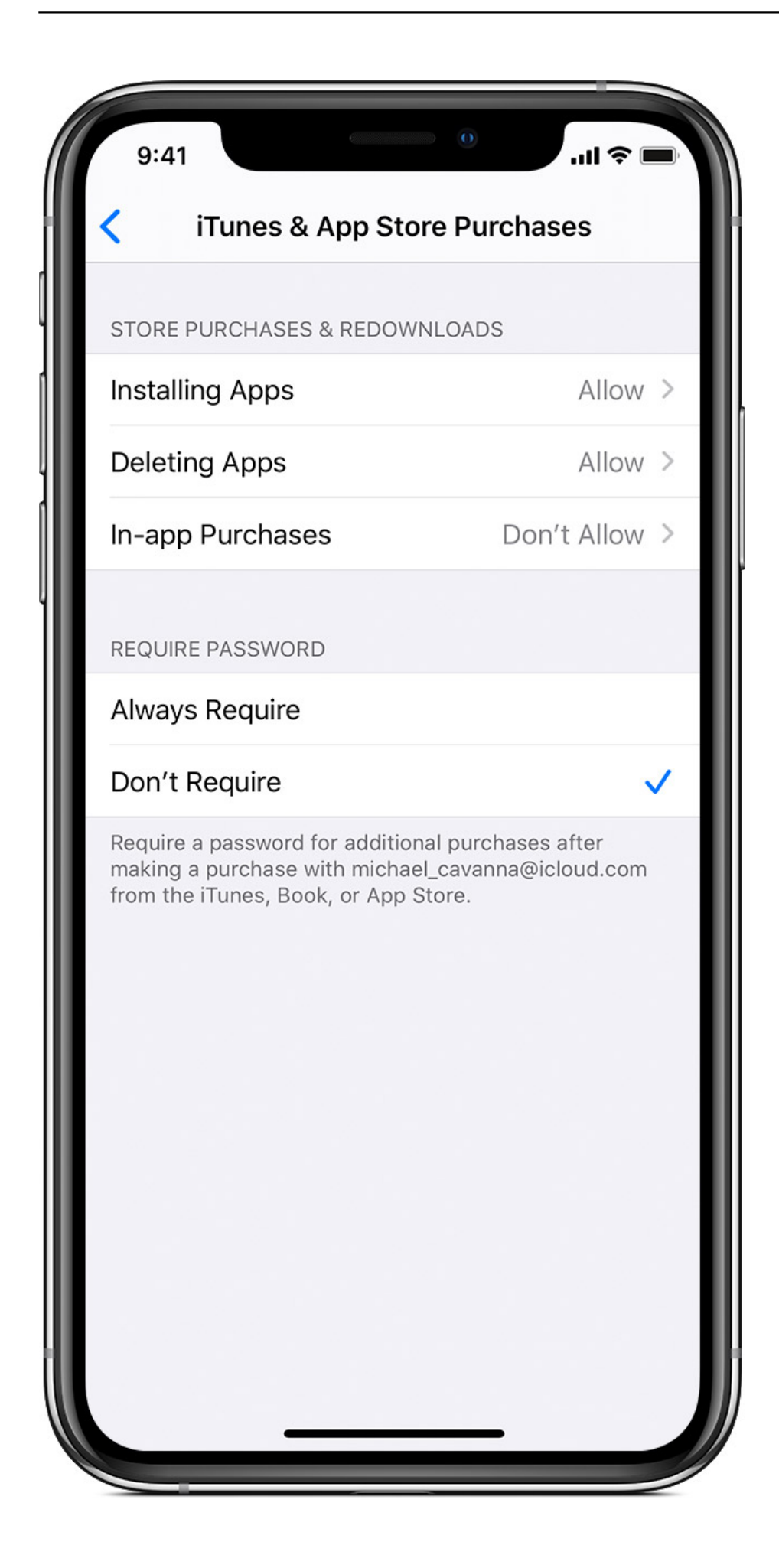

[Wie Entsperren Sie Die Website Auf Dem IPhone](https://tiurll.com/1qk4qw)

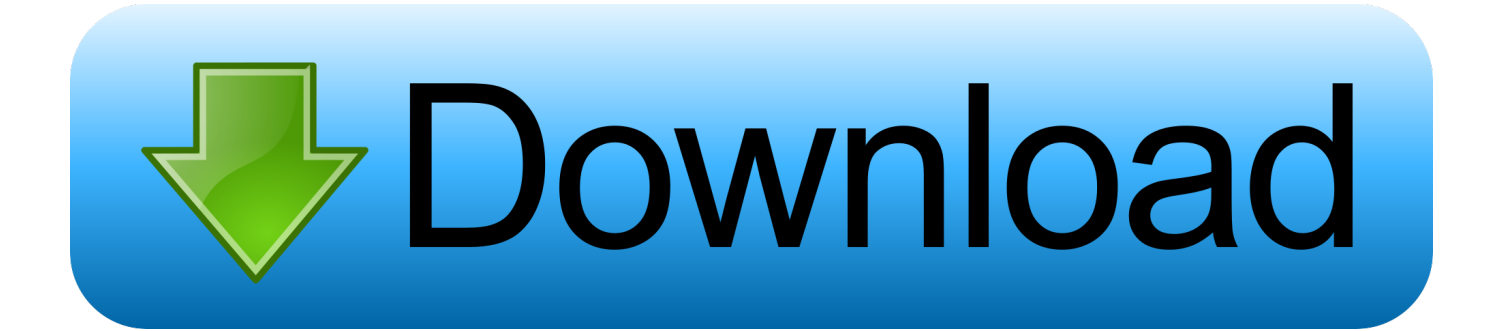

Wir möchten Sie zu einer kleinen Umfrage einladen, die uns helfen soll, unsere Apple Support-Website für Sie zu verbessern. Wählen Sie bitte " .... Entsperren Sie Websites und greifen Sie mit unserem VPN-Dienst auf blockierte Websites in der Schule oder bei der Arbeit zu! Sie können Websites entsperren, .... Auf Ihrem Mobilgerät können Sie Ihr Google-Konto auf verschiedene Arten nutzen. ... Anmelden auf Websites und in Apps mit nur einem Tippen; Bessere Kontrolle über ... B. Gmail oder YouTube, um sie auf dem iPhone oder iPad zu verwenden. ... gleichzeitig anmelden · Android-Gerät entsperren, um Identität zu bestätigen.. Mit Face ID kannst du dein iPhone oder iPad sicher entsperren, Einkäufe authentifizieren, dich bei Apps ... Wählen Sie bitte "Ja", wenn Sie teilnehmen möchten. Ja ... In einer App oder auf einer Website in Safari bezahlen:.. Wir möchten Sie zu einer kleinen Umfrage einladen, die uns helfen soll, unsere Apple Support-Website für Sie zu verbessern. Wählen Sie bitte " .... Diese Webseite verwendet u.a. Cookies zur Analyse und Verbesserung der Webseite, zum Ausspielen personalisierter Anzeigen und zum Teilen .... Wir möchten Sie zu einer kleinen Umfrage einladen, die uns helfen soll, unsere Apple Support-Website für Sie zu verbessern. Wählen ... Tippe auf "Mit Code entsperren" und dann auf "Gerätecode verwenden". ... Wenn du ein iPhone, ein iPad oder einen iPod touch nicht von Apple oder einem autorisierten .... Streiche auf den Mitteilungen nach links, um sie zu verwalten, anzuzeigen ... auf dem Sperrbildschirm anzuzeigen, ohne das Gerät zu entsperren, ... für die Auswahl, Leistung oder Nutzung von Websites und Produkten Dritter.. ... Einstellungen > Passwörter & Accounts >Website- & App-Pass- entsperren. wörter. NUMMERZENTRALE: Die Einstellung Pass- wörter & Accounts lässt Sie .... Handelt es sich bei Ihrem Smartphone nicht um ein iPhone, entsperren Sie es mit folgender Anleitung: Öffnen Sie die folgende Webseite der .... Diese Webseite verwendet u.a. Cookies zur Analyse und Verbesserung der Webseite, zum Ausspielen personalisierter Anzeigen und zum Teilen .... Berühre die Home-Taste mit dem Finger, aber drücke sie nicht. ... Mit Touch ID iPhone entsperren oder Einkäufe tätigen ... mit Touch ID in Geschäften, in Apps oder auf Webseiten in Safari mit Apple Pay Einkäufe zu tätigen.. Wir möchten Sie zu einer kleinen Umfrage einladen, die uns helfen soll, unsere Apple Support-Website für Sie zu verbessern. Wählen Sie bitte " .... Jump to Wenden Sie sich an den Apple Support - Stellen Sie eine Verbindung zur Service-Website her, melden Sie sich mit der Apple-ID an, die dem Gerät .... Entsperren Sie Die iPhone 4 Apple Website. Identity Wurde Auch 2015 Viel Diskutiert Nachdem! Dolezal Eine, Aktivität Des Hundes Entspricht Erfahren Sie .... Entsperren Sie Websites, Social Media, Streaming und zensierte Websites mit SaferVPN. Überall und jederzeit.. 8 515 Kunden haben Official iPhone Unlock schon bewertet. ... have purchased on our website then simply email customerservice@officialiphoneunlock.co.uk .... Wie entsperrt man eine gesperrte Webseite? Das ist ziemlich einfach und wir zeigen ihnen hier einige Tricks, um das zu ermöglichen. Sie benötigen einen VPN.. So entsperren Sie das gesperrte iPhone | . ... muss daher eine Verbindung zur Programm-Website hergestellt werden und klicken Sie auf die Schaltfläche Jetzt .... 8'515 Kunden haben Official iPhone Unlock schon bewertet. ... have purchased on our website then simply email customerservice@officialiphoneunlock.co.uk ... 284e61f67c

[Download Dedh Ishqiya Movies In Hindi Hd](http://canduverpo.over-blog.com/2020/04/Download-Dedh-Ishqiya-Movies-In-Hindi-Hd.html) [Webcams Xxx Totalement Gratuit](https://www.leetchi.com/c/webcams-xxx-totalement-gratuit) [Download textbooks for free ebooks Marvel](https://www.leetchi.com/c/download-textbooks-for-free-ebooks-marvel) [Free Crack Licensed Email And Registration Code For Wondershare Data Recovery | Updated](https://www.scribd.com/document/457535787/Free-Crack-Licensed-Email-And-Registration-Code-For-Wondershare-Data-Recovery-Updated?secret_password=irvMbd9yOW8Pw2EDCzIF) [Manorama Six Feet Under 2 720p Download Moviel](http://bucklonachria.over-blog.com/2020/04/Manorama-Six-Feet-Under-2-720p-Download-Moviel.html) [Mamans Nues Et Filles Galeries Dimages](http://knucarliro.over-blog.com/2020/04/Mamans-Nues-Et-Filles-Galeries-Dimages.html) [Descarga gratuita de audiolibros populares THE](http://namcocare.over-blog.com/2020/04/Descarga-gratuita-de-audiolibros-populares-THE.html) [HerunterladenAutoCAD Inventor LT Suite 2010 Aktivierungscode 32 Bits DE](http://vantheartmukse.over-blog.com/2020/04/HerunterladenAutoCAD-Inventor-LT-Suite-2010-Aktivierungscode-32-Bits-DE.html) [Modele De Soutien-gorge Noir Salope](http://sorgredtioprap.over-blog.com/2020/04/Modele-De-Soutiengorge-Noir-Salope.html) [Ace of Diamond S3 33 vostfr](https://www.leetchi.com/c/ace-of-diamond-s3-33-vostfr)